**AminetPart**

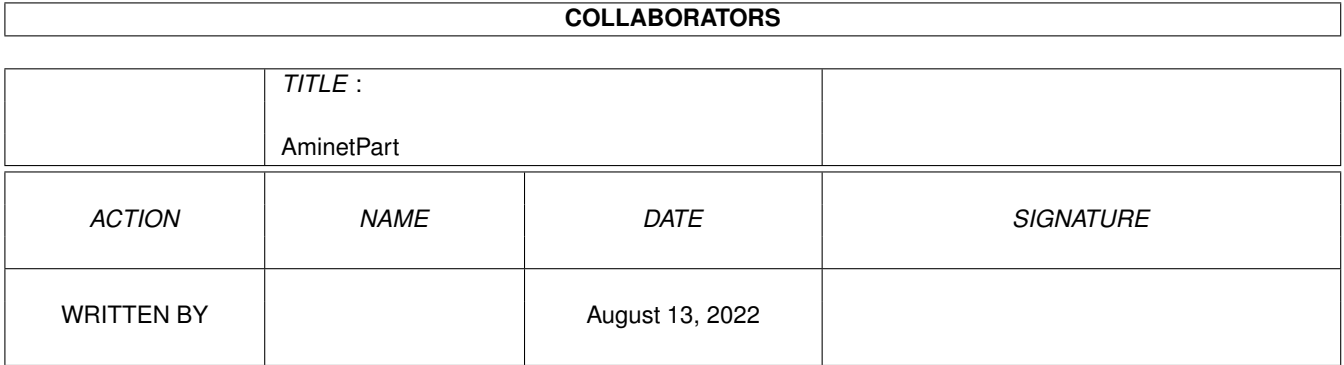

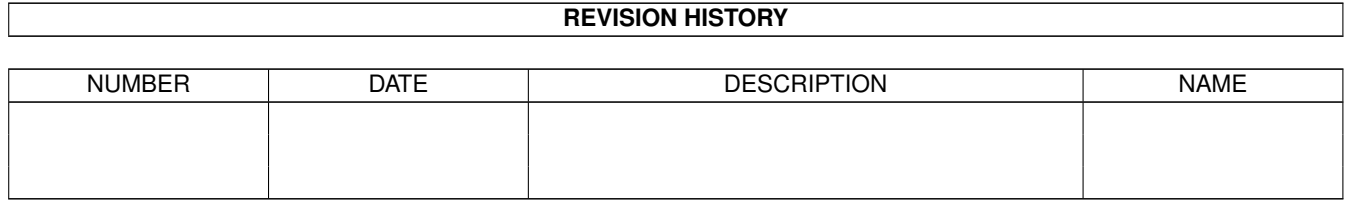

# **Contents**

#### 1 AminetPart [1](#page-3-0) 1.1 Clocks and timing . . . . . . . . . . . . . . . . . . . . . . . . . . . . . . . . . . . . . . . . . . . . . . . . . . . [1](#page-3-1)

## <span id="page-3-0"></span>**Chapter 1**

# **AminetPart**

### <span id="page-3-1"></span>**1.1 Clocks and timing**

Click name to unpack, description to read the readme or get help

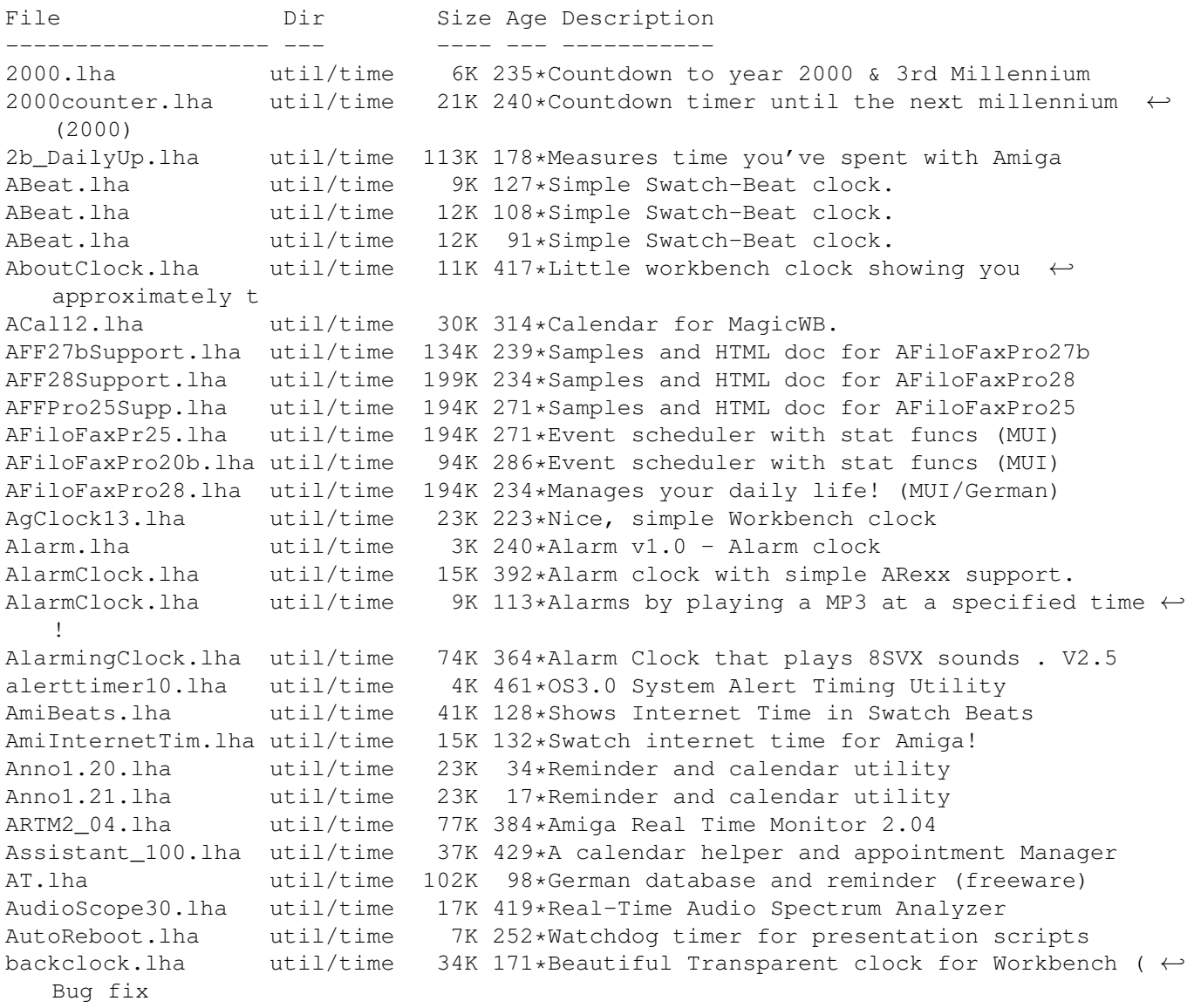

backclock.lha util/time 55K 126\*Beautiful Transparent clock for Workbench (← V2.32c) backclock.lha util/time 126K 99\*Transparent clock. You must try this !!! ( $\leftrightarrow$ V3.22) BarClock.lha util/time 10K 368\*Clock/Calender in WB title bar. BarClock22.lha util/time 7K 311\*Display a clock in screen/window title bars BeatIt2.lha util/time 82K 130\*Ultimate swatch beat clock package! Beet.lha util/time 11K 94\*The Swatch Beat clock re-visited... BenchClock.lha util/time 12K 210\*BenchClock V1.60 - Real Digital Clock for  $\leftrightarrow$ WB or an BigTime.lha util/time 562K 278\*BigTime V2.0 the 1st Modular Clock<br>BigTimeV1 1.lha util/time 169K 305\*BigTime V1.1 the 1st Modular Clock util/time 169K 305\*BigTime V1.1 the 1st Modular Clock BirthdayWarner.lha util/time 17K 275\*Never forget a birthday again! bitime.lha util/time 26K 128\*V1.7; Swatch Beat, set DST, alarms, clock, date. bitime.lha util/time 13K 104\*V1.76;Swatch Beat,auto DST,alarms,clock,  $\leftarrow$ date bootdate.lha util/time 1K 291\*Read the system date, and print it.<br>born.lha util/time 7K 394\*Birthday reminder for cli. util/time 7K 394\*Birthday reminder for cli.<br>util/time 2K 483\* Small flexible nagprogra Cal.lha util/time 2K 483\*\_Small\_ flexible nagprogram. KS2 only CalClock 10.lha util/time 4K 345\*A little calendar with a built in clock calender.lha util/time 10K 277\*Calender V1.0, generates calenders and  $\leftrightarrow$ outputs to calender.lha util/time 11K 256\*Calender V1.1, generates calenders and outputs to calender.lha util/time 11K 229\*Calender, generates calenders and outputs  $\leftrightarrow$ to stdou CClock\_Digits.lha util/time 32K 102\*CyberClock extra digit images CClock\_Digits2.lha util/time 22K 91\*CyberClock extra digits images pack 2<br>CGCal\_03.lha util/time 25K 379\*Displays a calendar in a window  $CGCal_03.1$ ha util/time 25K 379\*Displays a calendar in a window<br>CheckTime.lha util/time 5K 276\*Check current time CheckTime.lha util/time 5K 276\*Check current time<br>ChkDat11.lha util/time 4K 459\*checks system-date ChkDat11.lha util/time 4K 459\*checks system-date<br>ChronosEN.lha util/time 24K 288\*Chronos? trv it ou ChronosEN.lha util/time 24K 288\*Chronos? try it out! - ENGLISH version<br>ChronosGR.lha util/time 25K 287\*Chronos? try it out! - GREEK version util/time 25K 287\*Chronos? try it out! - GREEK version CLITools.lha util/time 6K 488\*Two shell commands, touch & time Clock.lha util/time 74K 442\*Simple clock program. V2.00 clock1\_2.lha util/time 38K 391\*Flexible/efficient clock with memory ← statistics clock2000.lha util/time 3K 245\*Shows how long it is 'til year 2000. Clock3332\_V3\_2.lha util/time 25K 189\*A simple little WB clock programmed in  $\leftrightarrow$ Blitz clockdaemon.lha util/time 9K 286\*V1.4: hardware clock at GMT util with SAS/C  $\leftrightarrow$ link l clockdaemon.lha util/time 10K 284\*V1.6: hardware clock at GMT util with SAS/C  $\leftrightarrow$ link l clockdaemon.lha util/time 11K 241\*V1.8: hardware clock at GMT util with SAS/C  $\leftrightarrow$ link l ClockDJ.lha util/time 65K 537\*Clock, accelerator, blanker, etc. V5.02 ClockKS.lha util/time 4K 297\*Little digital clock for WB<br>ClockSim.lha util/time 62K 214\*An excelent digital and ana 62K 214\*An excelent digital and analog clock with  $\leftrightarrow$ alarm op clocktool.lha util/time 29K 315\*Sets/resets/adjusts system/battery clocks ClockWatcher.lha util/time 5K 333\*Checks if your clock has crashed.<br>ClockWatcher11.lha util/time 6K 304\*Checks if your clock has crashed. 6K 304\*Checks if your clock has crashed. CoolDesign.lha util/time 9K 209\*Cool design for SkandalfoClock.<br>cP YAC2000T.lha util/time 8K 202\*CP! YAC2000T - Yet Another Coun util/time 8K 202\*CP!\_YAC2000T - Yet Another Countdown 2000 ← Tool ! Cuckoo12.lha util/time 23K 295\*Emulation of a cuckoo clock next door

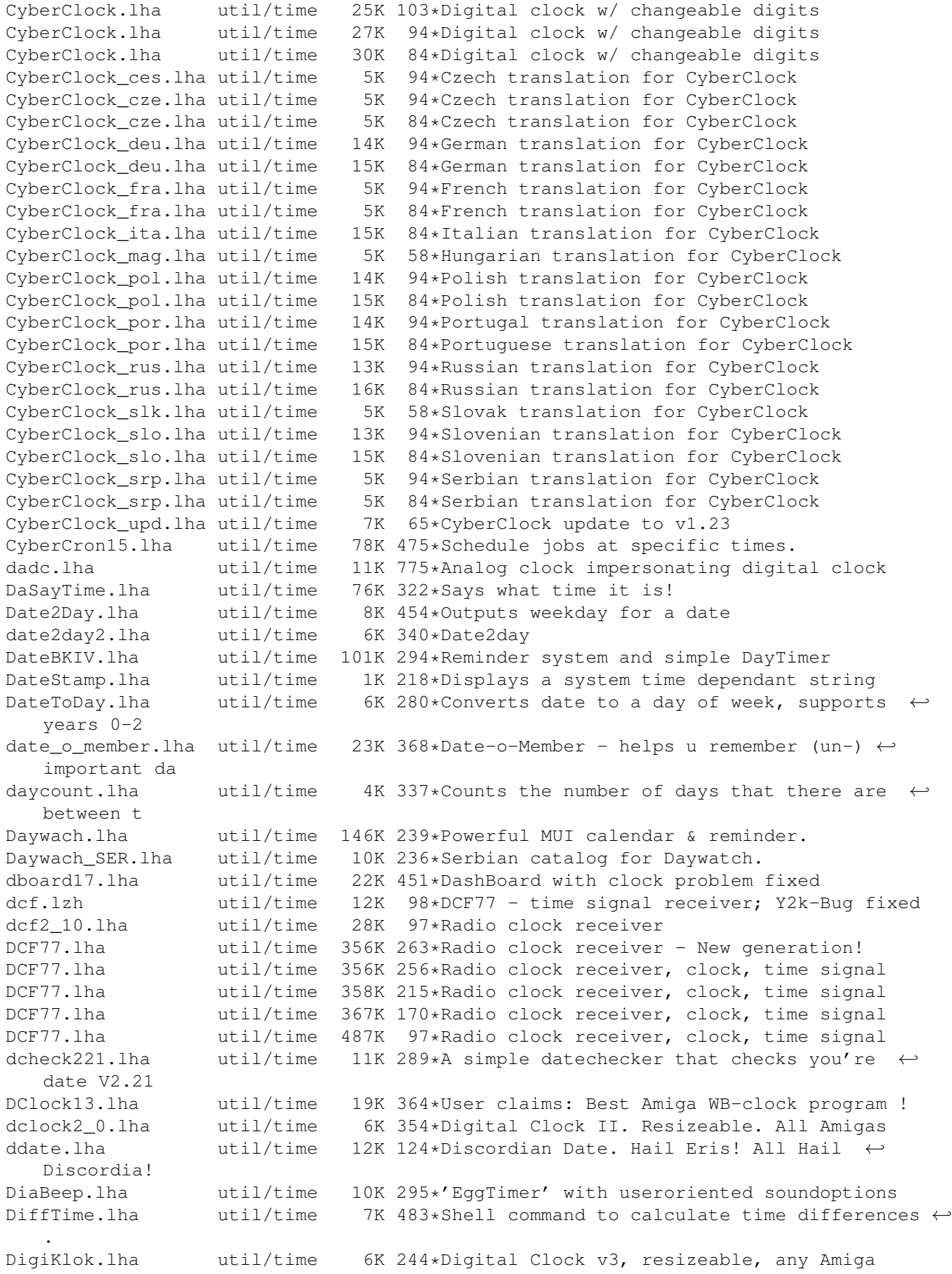

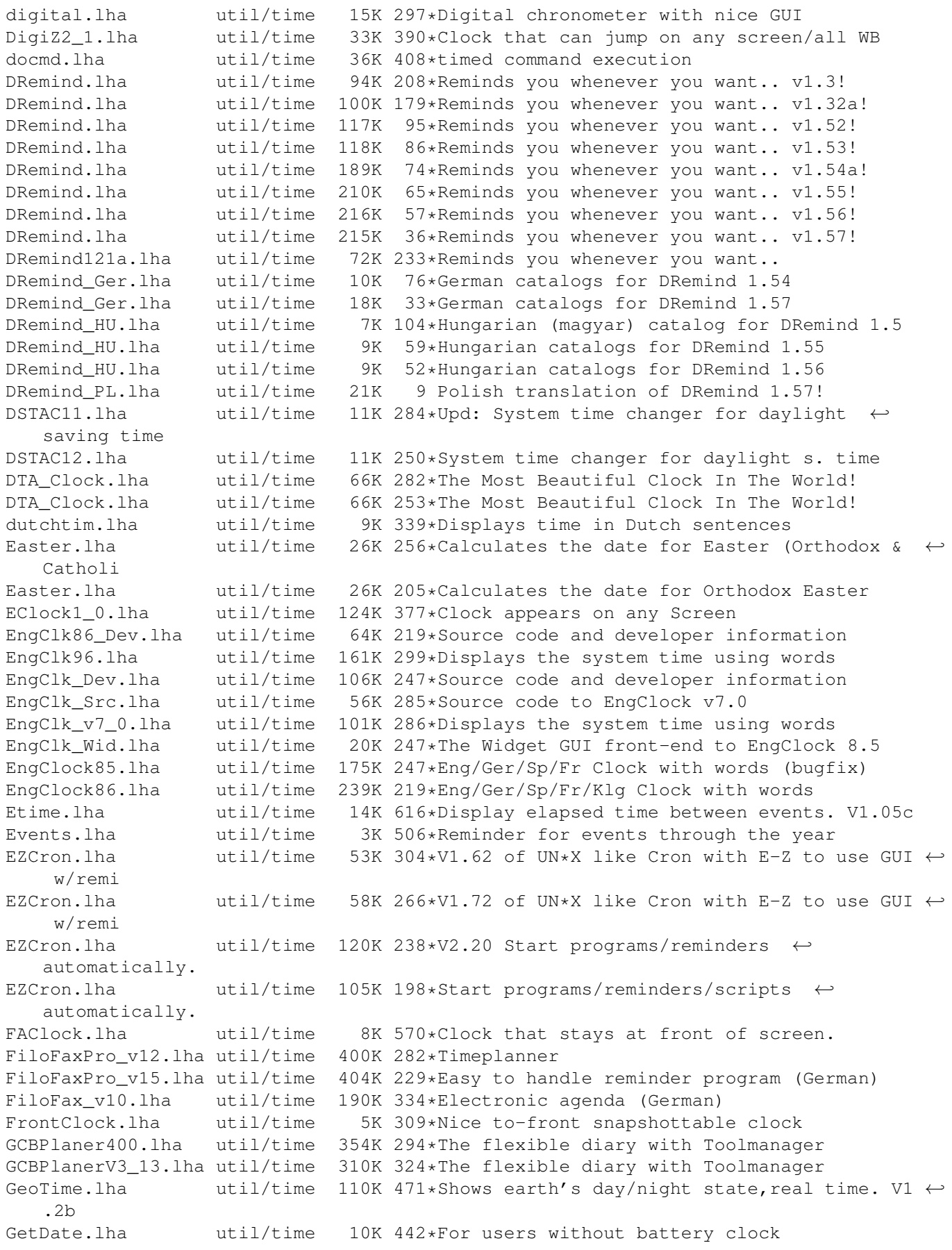

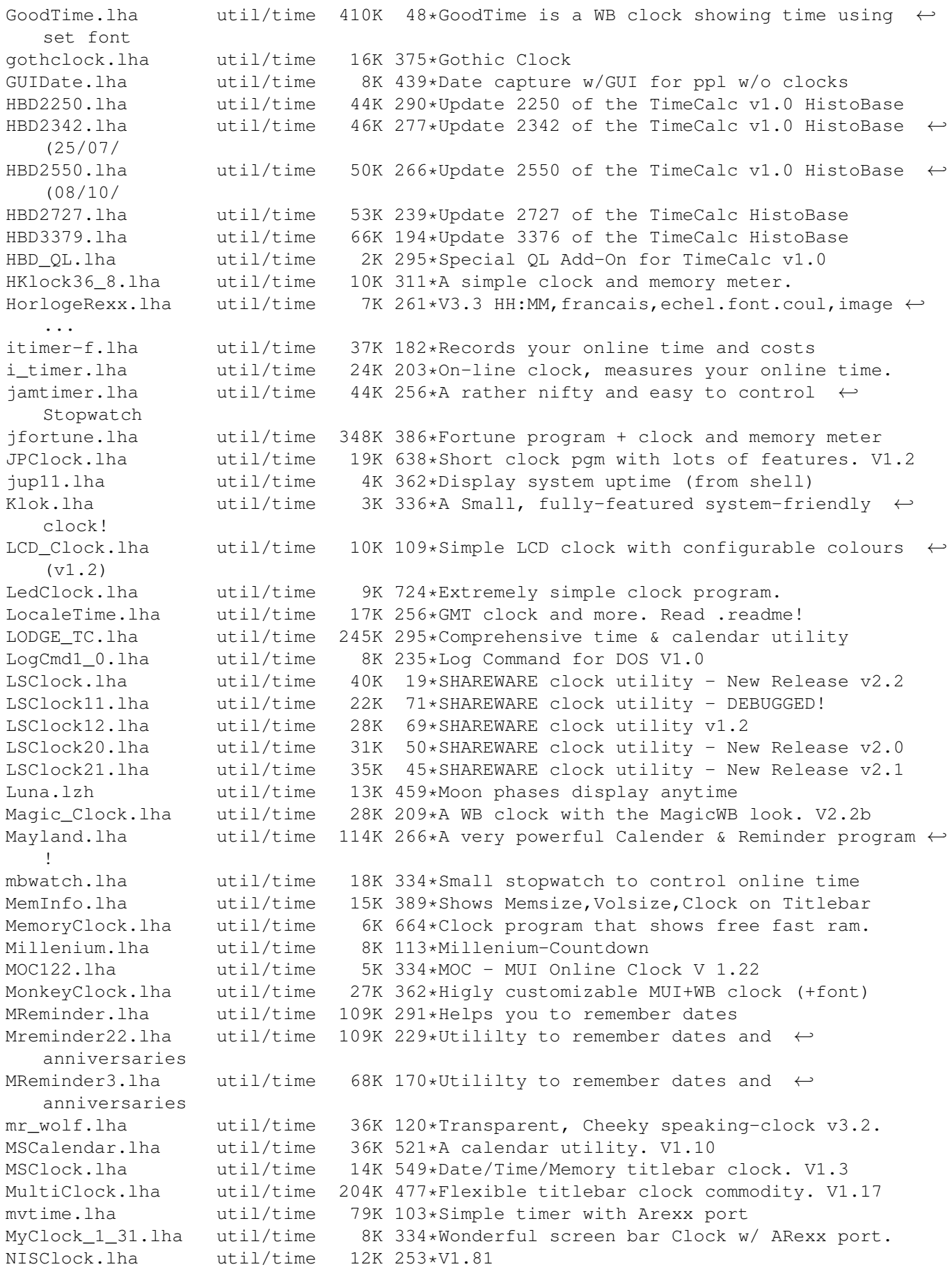

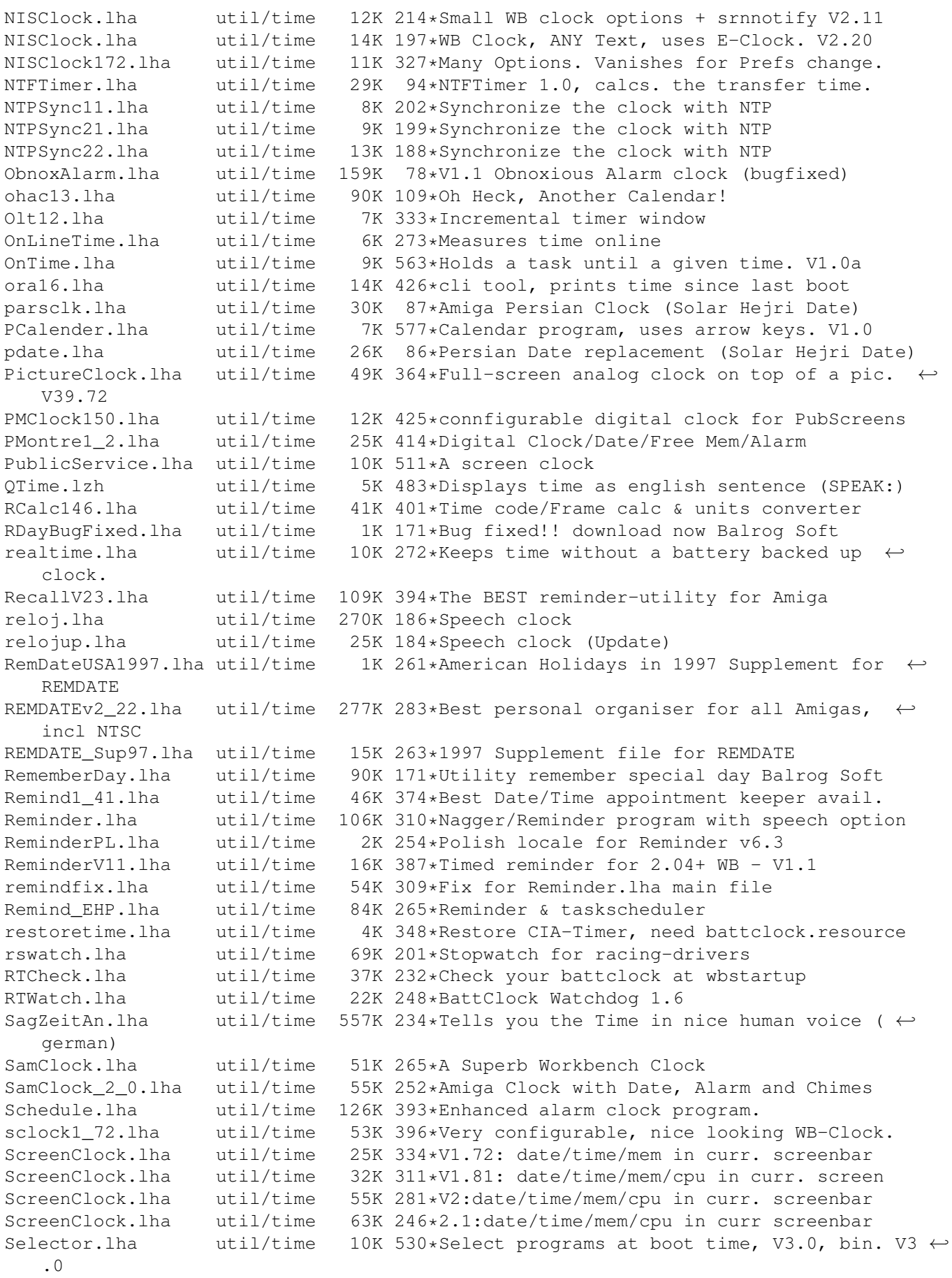

serdate382.lha util/time 8K 98\*Display locale formatted date and time SetDST.lha util/time 50K 129\*Adjusts time for Daylight Saving Time SetDST.lha util/time 52K 114\*Adjusts time for Daylight Saving Time SetDST.lha util/time 62K 86\*Adjusts time for Daylight Saving Time SetDST.lha util/time 62K 34\*Adjusts time for Daylight Saving Time<br>SetTime.lha util/time 2K 323\*A simple but practical SetTime script util/time 2K 323\*A simple but practical SetTime script sguard.lha util/time 48K 165\*Summertime Guard 0.10 shelltimer.lzh util/time 19K 399\*CLI based stopwatch program simpleclock.lha util/time 15K 97\*Version 1.2 of the analog clock (OS3.5) simpleclock.lha util/time 16K 90\*Version 1.3 of the analog clock (0S3.5) simpleclock.lha util/time 16K 66\*Version 1.4 of the analog clock (0S3.5) simpleclock.lha util/time 17K 62\*Version 1.5 of the analog clock (OS3.5) SimplestClock.lha util/time 8K 401\*shows time, freemem on almost every screen since.lha util/time 4K 287\*Shows time passed since certain events<br>SkandalClock.lha util/time 106K 245\*Advanced Analog Clock (New catalogs) util/time 106K 245\*Advanced Analog Clock (New catalogs) SkandalfoCat.lha util/time 5K 247\*German catalog for SkandalfoClock SkandalfoClock.lha util/time 111K 210\*Advanced Analog Clock (Bug Fixes + more)<br>smallclock.lha util/time 20K 317\*Shows the time in a small borderless win 20K 317\*Shows the time in a small borderless window  $\leftrightarrow$ . Sonne.lha util/time 26K 338\*Shows you at what time the sun rises spclock.lha util/time 15K 485\*Sprite clock, always visible v2.1 SpeakTime10.lha util/time 7K 342\*Simple program to speak the time. SpriteClock1\_1.lha util/time 11K 405\*Displays a clock using a sprite SPSTime.lha util/time 7K 483\*Powerful shell command for date/time, many ← options StarClock.lzh util/time 12K 459\*Displays time, date and stardate Stardate.lha util/time 12K 355\*Output current stardate StardateGenoko.lha util/time 19K 254\*Shows and converts Genoko-stardates StickyClock.lha util/time 6K 358\*Nice clock for virtual WBs StopWatch.lha util/time 9K 515\*StopWatch program to time events. V1.0 sunclock.lha util/time 49K 485\*Show area illum. by sun v1.0 S\_Clock34.lha util/time 89K 278\*Workbenchclock and Scheduler<br>S Clock 3 2.lha util/time 132K 333\*Uhr mit Termin-Manager(Deuts S\_Clock\_3\_2.lha util/time 132K 333\*Uhr mit Termin-Manager(Deutsch)<br>talktime.lha util/time 12K 207\*Talking clock util/time  $12K 207*Talking clock$ taxSched12.lha util/time 78K 326\*Schedulemanager for your Amiga. Uses MUI. v1.2 tbc252.lha util/time 48K 388\*Stylish WB2.0/3.0(AGA) Digital Clock with ← AutoHide TBClock.lha util/time 9K 294\*V2.9 of the title bar clock TBClock.lha util/time 9K 280\*V2.11 of the title bar clock<br>TClockv0\_9.lha util/time 6K 247\*The Talking Clock v0.9 util/time 6K 247\*The Talking Clock v0.9 TextClock.lha util/time 18K 320\*Configurable text/font digital clock. V1.1 The Clock.lha util/time 85K 389\*The Clock is a big clock. TimeCalc10.lha util/time 11K 430\*EBU/SMPTE Timecode calculator (needs  $OS2 \cdot x \leftrightarrow$ +) TimeCmd.lha util/time 2K 352\*Return precise execution time of shell ← commands TimeE1\_1.lha util/time 32K 374\*Preference Editor v1.1 for cron programs<br>TimeGuardian.lha util/time 606K 356\*Ultimate Cron/Reminder/Time Counter 1.2a util/time 606K 356\*Ultimate Cron/Reminder/Time Counter 1.2a TimeGuardian11.lha util/time 249K 376\*\*More\* than a cron with MUI-GUI...<br>TimeGuardianGR.lha util/time 4K 40\*Greek locale catalog for TimeGuard TimeGuardianGR.lha util/time 4K 40\*Greek locale catalog for TimeGuardian<br>TimeKeep.lha util/time 50K 199\*TimeClock Util for Clients-Projects-50K 199\*TimeClock Util for Clients-Projects- ← Invoices TimeKeep.lha util/time 51K 77\*TimeClock Util for Clients-Projects- ←- Invoices TimeKeep.lha util/time 50K 33\*TimeClock Util for Clients-Projects- ←- Invoices

TimeKeepDev.lha util/time 35K 77\*TimeClock Util for Project Development TimeKeepDev.lha util/time 35K 33\*TimeClock Util for Project Development TimeKeeper.lzh util/time 12K 459\*Restores system time after resets TimePlanner.lha util/time 23K 379\*Events reminder and/or program launcher. V1 ←-  $\Omega$ .0 TimeSpeak.lha util/time 20K 170\*Speaks current date or time time\_ma.lha util/time 6K 245\*Measure command execution times, v1.5 time v12.lha util/time 2K 356\*Tells you how much time did a command take  $\leftrightarrow$ to comp Timing.lha util/time 8K 483\*Prg to clock timi between two events<br>tinyclock2 0.lha util/time 13K 453\*The Ultimate Analog Clock util/time 13K 453\*The Ultimate Analog Clock TitleClock1001.lha util/time 28K 337\*V1.08,WB Titleclock, very configurable TitleClock1001.lha util/time 28K 260\*WB Titleclock, very configurable 28K 260\*WB Titleclock, very configurable TitleClock3.lha util/time 17K 405\*Displays a clock in the screen titlebar. tmdv10.lha util/time 6K 213\*This is a OS style clock for WB. Displays ← Time, Da TolleUhr121.lha util/time 81K 362\*Very nice looking analog clock, v1.21<br>TolleUhr13.lha util/time 89K 336\*Beautyful analogous clock, v1.3 TolleUhr13.lha util/time 89K 336\*Beautyful analogous clock, v1.3<br>TolleUhr15a.lha util/time 39K 294\*Beautyful analogous clock, v1.5 39K 294\*Beautyful analogous clock, v1.5a TolleU\_16\_CZ.lha util/time 3K 257\*Czech catalog for TolleUhr<br>Tolle\_Uhr12.lha util/time 60K 396\*Nice lookking clock v1.2. Tolle\_Uhr12.lha util/time 60K 396\*Nice lookking clock v1.2, c and asm version touch110.lha util/time 3K 433\*Update files to present date/time TPTCron.lha util/time 32K 483\*Executes jobs repeatedly at given times trackdisplaycl.lha util/time 36K 90\*V1.00 Use hardware track display as clock!<br>trackdisplaycl.lha util/time 37K 85\*V1.10 Use hardware track display as clock! 37K 85\*V1.10 Use hardware track display as clock! trackdisplaycl.lha util/time 37K 65\*V1.11 Use hardware track display as clock! trackdisplaycl.lha util/time 37K 63\*V1.12 Use hardware track display as clock! trackdisplaycl.lha util/time 37K 40\*V1.14 Use hardware track display as clock!<br>trackdisplaycl.lha util/time 37K 36\*V1.15 Use hardware track display as clock! 37K 36\*V1.15 Use hardware track display as clock! trackdisplaycl.lha util/time 37K 27\*V1.16 Use hardware track display as clock!<br>trackdisplaycl.lha util/time 37K 5 V1.18 Use hardware track display as clock! trackdisplaycl.lha util/time 37K 5 V1.18 Use hardware track display as clock! TrapTimer.lha util/time 18K 210\*A small timer using TRAP instructions<br>Uhr.lha util/time 10K 442\*Configurable digital clock. V1.03 Uhr.lha util/time 10K 442\*Configurable digital clock. V1.03<br>uhr101.lha util/time 9K 478\*a small configurable digital cloc util/time 9K 478 $*$ a small configurable digital clock unixclock.lha util/time 11K 352\*Patch for GMT hardware clock UnixClock.lha util/time 11K 248\*Patch for GMT hardware clock UpTime17.lha util/time 13K 408\*Produces 3 logfiles: BootTime/OnOff/.. uptime\_DA.lha util/time 2K 275\*Shows time since last reboot / age of a  $\leftrightarrow$ drive vclock\_1\_9a.lha util/time 29K 404\*a digital vector clock for the Workbench<br>VLTimer.lha util/time 17K 416\*Opens on public screens a clock/timer  $\leftarrow$ util/time 17K 416\*Opens on public screens a clock/timer  $\leftrightarrow$ window VTimer.lha util/time 8K 417\*Stopwatch. V1.00 WaitUntil.lha util/time 81K 223\*Small script to be reminded on time WakeUp11.lha util/time 4K 167\*Cool 'AlarmClock' for the amiga! NEW  $\leftrightarrow$ VERSION (1.1) WatchWatcher.lha util/time 6K 214\*Checks your clock's sanity. v1.0a By F.  $\leftrightarrow$ Ultra WatchWatcher.lha util/time 24K 192\*Checks your clock's sanity V1.3 By F.Ultra wbclock.lha util/time 12K 370\*WB icon clock<br>WBUhr.lha util/time 10K 98\*WBUhr V1.0 Cl WBUhr.lha util/time 10K 98\*WBUhr V1.0 Clock for the WB-Titelbar<br>WizardCLock.lha util/time 19K 502\*WB clock with many features & langua 19K 502\*WB clock with many features & languages. V1  $\leftrightarrow$ .30 WorldTime.lha util/time 12K 471\*Can show you time of any city on Earth. V2  $\leftrightarrow$ .1 XCale\_1\_3b.lha util/time 12K 463\*XCale is a time/calender program. WB 2.1  $\leftrightarrow$ locale.li

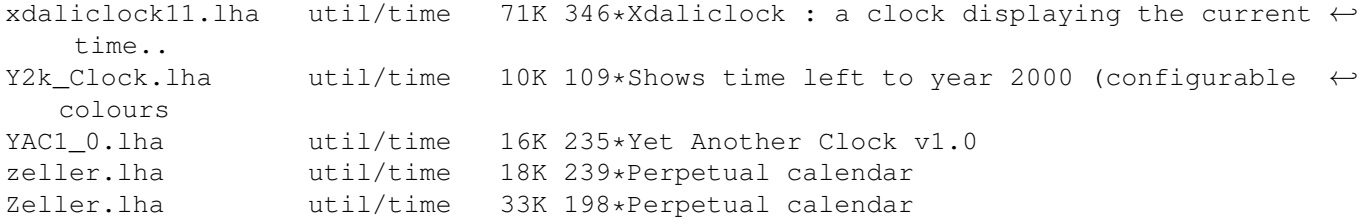